# Package 'BaySIC'

February 19, 2015

Type Package

Title Bayesian Analysis of Significantly Mutated Genes in Cancer

Version 1.0

Date 2013-03-12

Author Nicholas B. Larson

Maintainer Nicholas B. Larson <larson.nicholas@mayo.edu>

**Depends**  $R$  ( $>= 2.10$ ), rjags, fields, poibin

Description This R package is the software implementation of the algorithm BaySIC, a Bayesian approach toward analysis of significantly mutated genes in cancer data.

License GPL  $(>= 2)$ 

NeedsCompilation no

Repository CRAN

Date/Publication 2013-04-04 00:51:05

# R topics documented:

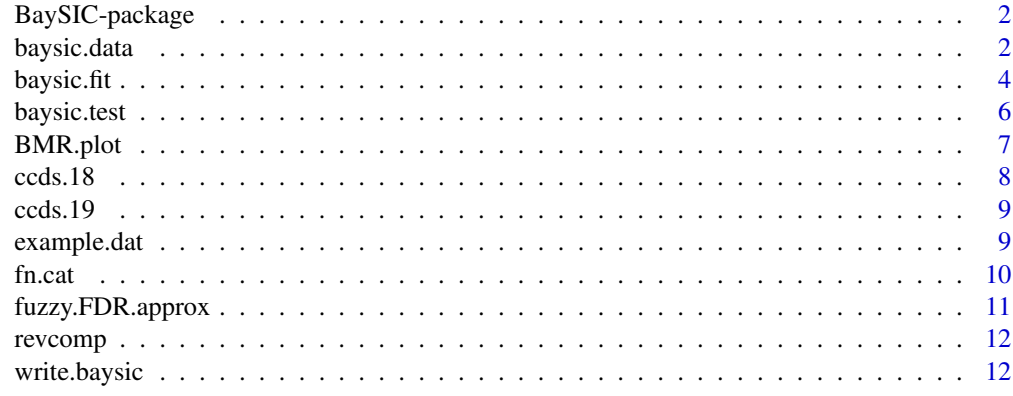

**Index** 2008 **[14](#page-13-0)** 

Software implementation of the algorithm BaySIC, a Bayesian approach toward analysis of significantly mutated genes in cancer data.

#### Details

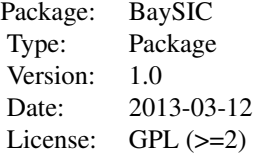

This package provides functions for Bayesian SMG analysis, which includes plotting functions, model definition and fitting, and evaluation of individual genes using posterior predictive methods. BaySIC is a flexible algorithm that can accommodate gene-level covariate data, varying subjectspecific sequence coverage, and subtype analysis. It also includes two reference data files (ccds.18 and ccds.19) corresponding to human genome builds hg18 and hg19, which respectively consist of sequence context enumeration of the Consensus Coding Sequence genes in each build.

#### Author(s)

Nicholas B. Larson

Maintainer: Nicholas B. Larson <larson.nicholas@mayo.edu>

<span id="page-1-1"></span>baysic.data *Organizes data for BaySIC functions*

#### Description

Creates a list object from mutation and reference data for use with BaySIC fitting and testing functions

#### Usage

```
baysic.data(dat, ref.dat, plot = FALSE, N = NULL, silent = TRUE)
```
### baysic.data 3

#### Arguments

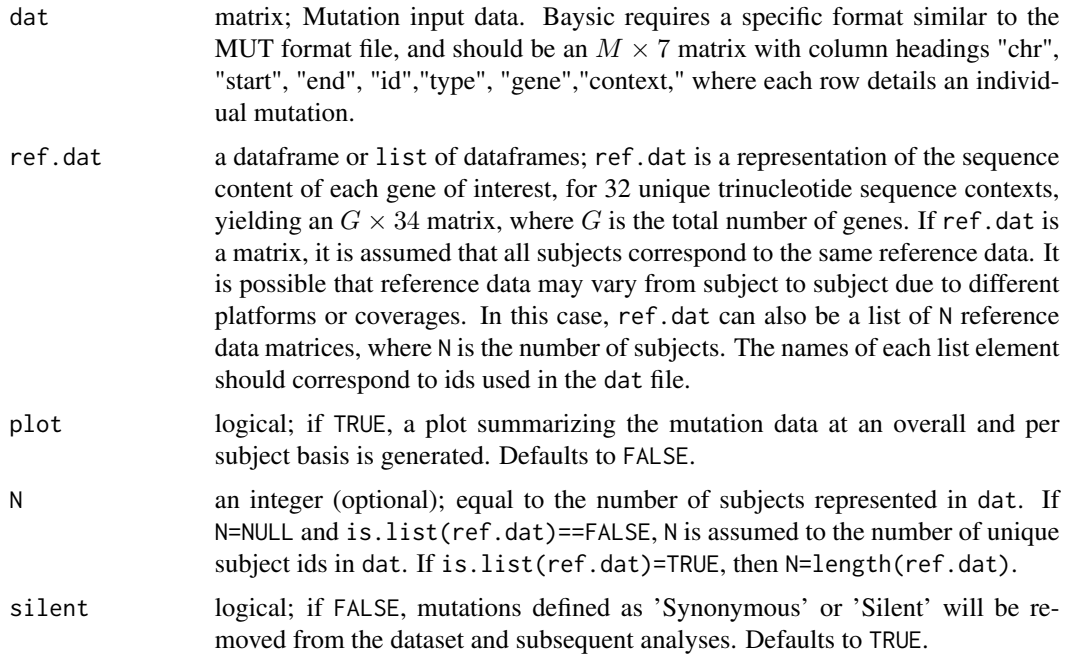

#### Details

The mutation data dat is a 7-column matrix similar in style to other popular mutation file formats. The first three columns ("chr","start","end") correspond to the positional information of the somatic mutation. The "id" column represents an identification vector including subject ids for each documented mutation. The "type" column corresponds to the type of mutation for each entry. This is relatively flexible for point mutations, and only requires some form of "silent" or "synonymous" for such mutations if silent=FALSE, but insertion/deletion events should be designated as "INDEL." The "gene" column represents the name of the gene the mutation corresponds to, and must match the gene names used in ref.dat. The "context" entries represent the trinucleotide sequence context of each point mutation (NA for INDELS)

The first two columns of the data matrix (or matrices) in ref.dat should correspond to the gene name and corresponding chromosome, and the column names of the remaining 32 columns should correspond to the trinucleotide motif (e.g. "ACA"). The sequence content entries should be integer values which correspond to the number of nucleotides in the coding content of a given gene which satisify the trinucleotide motif (central base with flanking 5' and 3' bases). Each base should be uniquely represented, such that the sum of all 32 counts is equivalent to the basepair length of the total coding sequence for a given gene.

The baysic.data function has its own trinucleotide naming convention, in that all motifs are in all caps and have either "T" or "C" as the central base. Column names of ref.dat and "context" entries in dat will be adjusted to accommodate this convention if they deviate from it.

#### Value

Returns a list data structure with the following components:

<span id="page-3-0"></span>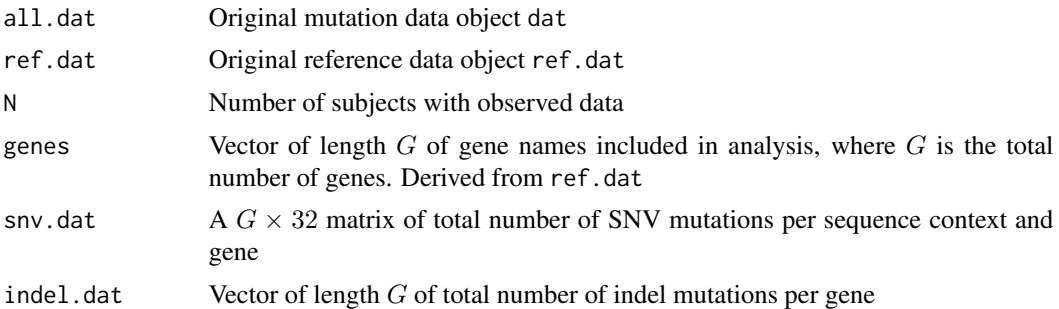

# Author(s)

Nicholas B. Larson

# See Also

[baysic.fit](#page-3-1),[baysic.test](#page-5-1)

# Examples

```
## Not run:
data(example.dat)
data(ccds.19)
baysic.dat.ex<-baysic.data(example.dat,ccds.19)
```
## End(Not run)

<span id="page-3-1"></span>baysic.fit *Fits BaySIC BMR model*

# Description

Generates an MCMC model fit of the BaySIC BMR model

# Usage

```
baysic.fit(dat.out, snv.cat, covar = NULL, excl.list = NULL, burn.in = 10000,n.samp = 25000, fn.jags =
```
# Arguments

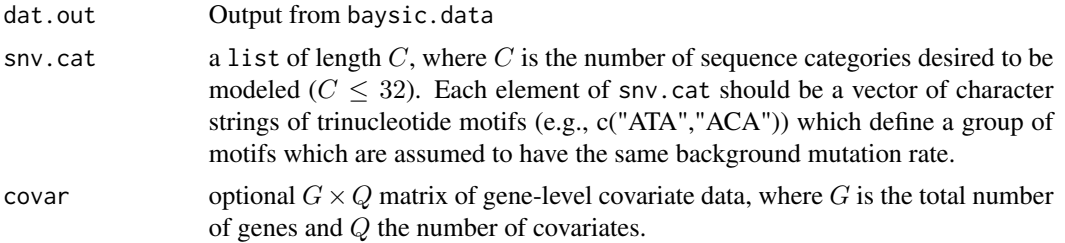

#### <span id="page-4-0"></span>baysic.fit 5

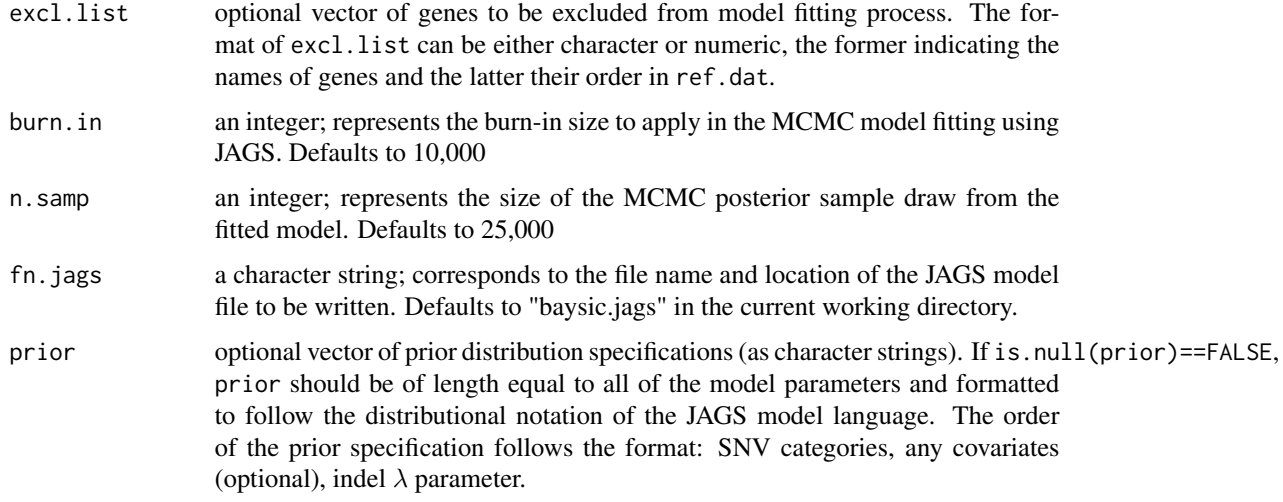

# Value

Returns a list object with the following components:

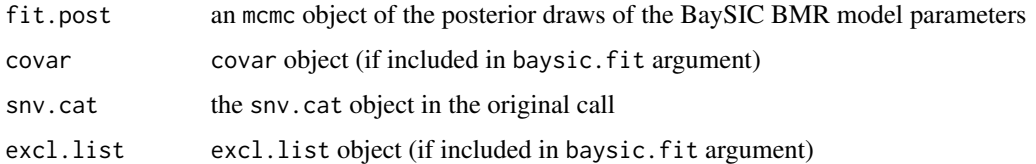

# Author(s)

Nicholas B. Larson

# See Also

[baysic.data](#page-1-1),[baysic.test](#page-5-1)

# Examples

```
## Not run:
data(example.dat)
data(ccds.19)
baysic.dat.ex<-baysic.data(example.dat,ccds.19)
snv.cat.ex<-list()
snv.cat.ex[[1]]<-grep("[^T]C[^G]",colnames(ccds.19)[-c(1:2)])
snv.cat.ex[[2]]<-unique(c(grep("TC.",colnames(ccds.19)[-c(1:2)]),grep(".CG",colnames(ccds.19)[-c(1:2)])))
snv.cat.ex[[3]]<-grep(".T.",colnames(ccds.19)[-c(1:2)])
baysic.fit.ex<-baysic.fit(baysic.dat.ex,snv.cat.ex)
```
## End(Not run)

<span id="page-5-1"></span><span id="page-5-0"></span>

Evaluates genes for SMGs using Bayesian posterior predictive methods

# Usage

baysic.test(dat.out, fit.out, fdr.level = 0.15, fuzzy.cnt = 10000,  $r = NULL$ , subtype = NULL, PB.approx

#### Arguments

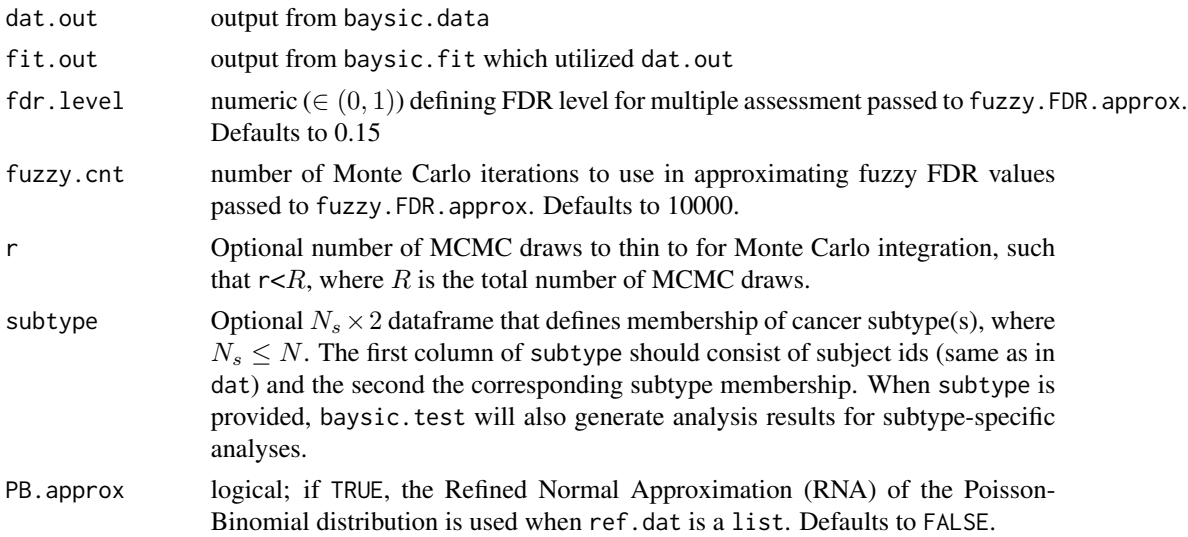

# Details

When is.list{ref.dat} is TRUE, BaySIC evaluates whether or not a gene is an SMG using the Poisson-Binomial rather than the traditional binomial distribution. This accomodates subjectspecific mutation rates given varying sequence content. When N is relatively large (e.g.,  $N \ge 50$ ) it is recommended that optional arguments  $r$  and PB. approx be considered to alleviate computational burden.

### Value

Returns a list object with the following components:

test.res a matrix with  $G$  rows containing the SMG analysis results from BaySIC. This includes the gene, the posterior predictive p-values, and fuzzy rejection probabilities under FDR level fdr.level. It will also contain results for any subtype analyses if subtype is specified.

fdr.level value of fdr.level used

#### <span id="page-6-0"></span>BMR.plot  $\sim$  7

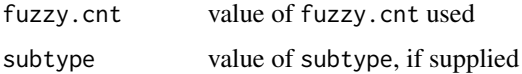

#### Author(s)

Nicholas B. Larson

# Examples

```
## Not run:
data(example.dat)
data(ccds.19)
baysic.dat.ex<-baysic.data(example.dat,ccds.19)
snv.cat.ex<-list()
snv.cat.ex[[1]]<-grep("[^T]C[^G]",colnames(ccds.19)[-c(1:2)])
snv.cat.ex[[2]]<-unique(c(grep("TC.",colnames(ccds.19)[-c(1:2)]),grep(".CG",colnames(ccds.19)[-c(1:2)])))
snv.cat.ex[[3]]<-grep(".T.",colnames(ccds.19)[-c(1:2)])
baysic.fit.ex<-baysic.fit(baysic.dat.ex,snv.cat.ex)
baysic.test.ex<-baysic.test(baysic.dat.ex,baysic.fit.ex)
```
## End(Not run)

BMR.plot *Visualize Sequence Context BMRs*

#### Description

Generates a heatmap of mutation rates by sequence context to assist in determining somatic point sequence context categories for BMR model

#### Usage

BMR.plot(dat.out)

#### **Arguments**

dat.out output from baysic.data

#### Value

Generates a heatmap of point mutation rates by trinucleotide sequence context motif, which is corrected for values in ref.dat, on the log10 scale

#### Author(s)

Nicholas B. Larson

#### See Also

[baysic.data](#page-1-1)

### Examples

## Not run: data(example.dat) data(ccds.19) baysic.dat.ex<-baysic.data(example.dat,ccds.19) BMR.plot(baysic.dat.ex)

## End(Not run)

ccds.18 *CCDS Reference Data (Build hg18)*

# Description

A ref.dat object for the Consensus Coding Sequence (CCDS) data from UCSC human (*Homo sapiens*) build hg18

# Usage

data(ccds.18)

# Format

A data frame ref.dat object with 16631 genes on 34 variables (1 Gene column, 1 chromosome column, and 32 sequence context motifs

#### Details

Each sequence context motif column corresponds to the enumeration of CCDS bases in a given gene that satifies that motif. The gene column corresponds to HUGO gene ids.

#### Source

<http://genome.ucsc.edu/>

# References

<http://www.ncbi.nlm.nih.gov/CCDS/CcdsBrowse.cgi>

<span id="page-7-0"></span>

<span id="page-8-0"></span>

A ref.dat object for the Consensus Coding Sequence (CCDS) data from UCSC human (*Homo sapiens*) build hg19

#### Usage

data(ccds.19)

# Format

A data frame ref.dat object with 18305 genes on 34 variables (1 Gene column, 1 chromosome column, and 32 sequence context motifs

# Details

Each sequence context motif column corresponds to the enumeration of CCDS bases in a given gene that satifies that motif. The gene column corresponds to HUGO gene ids.

#### Source

<http://genome.ucsc.edu/>

#### References

<http://www.ncbi.nlm.nih.gov/CCDS/CcdsBrowse.cgi>

example.dat *Example Mutation Data (Build hg19)*

#### Description

An example simulated dataset in the input format used by BaySIC (MUT-style), consisting of observed somatic mutations for 200 subjects

#### Usage

data(example.dat)

# Format

A dataframe object with 9882 observations on 7 variables

# <span id="page-9-0"></span>Details

BaySIC utilizes a MUT-style format for input into its functions, which is a  $M \times 7$  dataframe where  $M$  is the number of observed mutations, and has the following structure:

- chrcharacter string; chromosome (e.g.,"chr#","chrX","chrY")
- startinteger; start basepair position
- endinteger; end basepair position
- idcharacter string; subject identification
- typecharacter string; type of somatic mutation (e.g., "SNV", "INDEL")
- genecharacter string; corresponding gene of mutation
- contextcharacter string; sequence context (trinucleotide motif) of point mutation (NA for IN-DEL)

fn.cat *Collapses SNV and reference data into sequence mutation categories*

# Description

Subroutine for baysic. fit and baysic. test which generates reduced data representations of mutation and reference data by collapsing sequence categories into single columns

#### Usage

fn.cat(dat, snv.cat)

#### Arguments

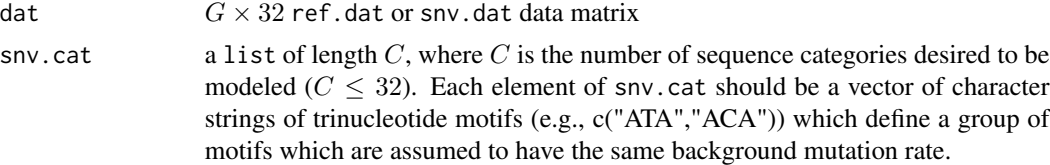

#### Value

a  $G \times C$  matrix where each column corresponds to an SNV sequence category in snv.cat

#### Author(s)

Nicholas B. Larson

# See Also

[baysic.fit](#page-3-1),[baysic.test](#page-5-1)

<span id="page-10-0"></span>fuzzy.FDR.approx *Generate Approximate Fuzzy Rejection Probabilites*

# Description

For hypothesis tests with discrete reference distributions, obtains fuzzy rejection probabilites for a given level of false discovery rate control

# Usage

fuzzy.FDR.approx(pprev, p, alpha, N)

# Arguments

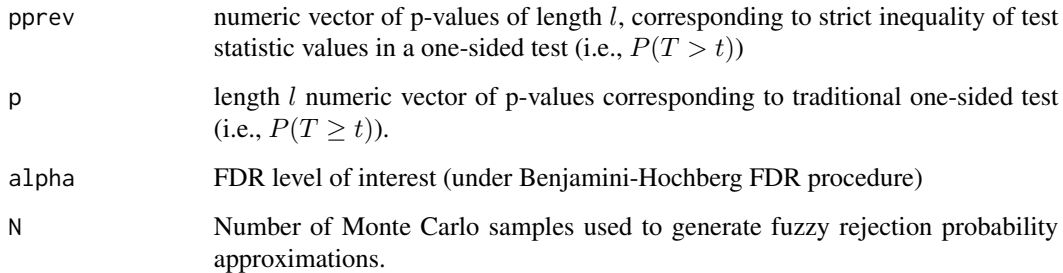

# Details

This is a Monte Carlo implementation of the fuzzy FDR work developed by Kulinskaya et al. (2007)

#### Value

Returns a vector of length  $l$  corresponding to the fuzzy rejection probabilities of the hypotheses represented in pprev and p, under FDR level alpha

#### Author(s)

Nicholas B. Larson

# References

<http://www.bgx.org.uk/alex/Kulinskaya-Lewin-resubmit.pdf>

<span id="page-11-0"></span>

Returns the reverse complement of a given DNA character string

#### Usage

revcomp(dna.seq)

### Arguments

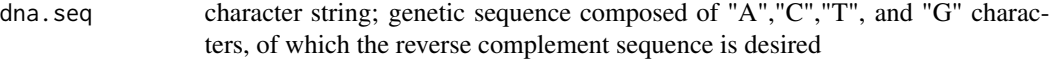

# Value

A character string that is the reverse complement of dna.seq

#### Author(s)

Nicholas B. Larson

# Examples

```
test.sequence<-"ACTGATGAT"
revcomp(test.sequence)
```
write.baysic *Write BaySIC JAGS model files*

# Description

Procedurally writes JAGS model files based upon the arguments for the BaySIC model fitting function baysic.fit.

# Usage

```
write.baysic(mut.dat, covar = NULL, prior = NULL, fn.jags = "baysic.jags")
```
# <span id="page-12-0"></span>write.baysic 13

# Arguments

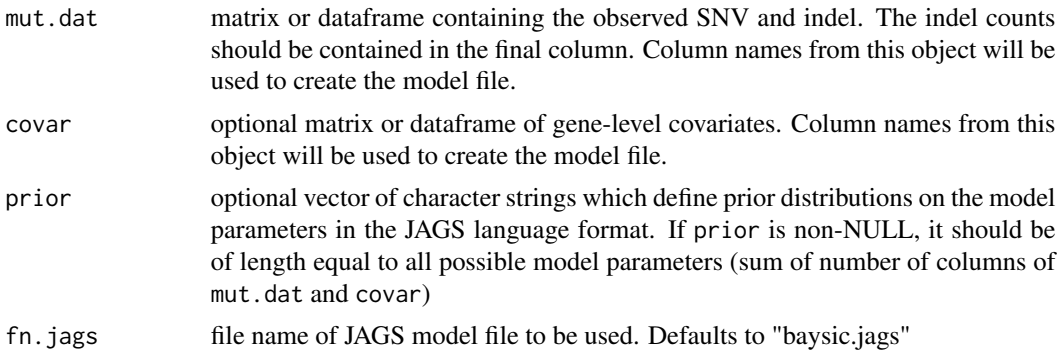

# Details

This function is a subroutine used in baysic.fit

# Value

Writes JAGS file to the location specified by fn.jags

# Author(s)

Nicholas B. Larson

# See Also

[baysic.test](#page-5-1)

# <span id="page-13-0"></span>Index

∗Topic datasets ccds.18, [8](#page-7-0) ccds.19, [9](#page-8-0) example.dat, [9](#page-8-0) ∗Topic package BaySIC-package, [2](#page-1-0) BaySIC *(*BaySIC-package*)*, [2](#page-1-0) BaySIC-package, [2](#page-1-0) baysic.data, [2,](#page-1-0) *[5](#page-4-0)*, *[8](#page-7-0)* baysic.fit, *[4](#page-3-0)*, [4,](#page-3-0) *[10](#page-9-0)* baysic.test, *[4,](#page-3-0) [5](#page-4-0)*, [6,](#page-5-0) *[10](#page-9-0)*, *[13](#page-12-0)* BMR.plot, [7](#page-6-0) ccds.18, [8](#page-7-0) ccds.19, [9](#page-8-0) example.dat, [9](#page-8-0) fn.cat, [10](#page-9-0) fuzzy.FDR.approx, [11](#page-10-0) revcomp, [12](#page-11-0) write.baysic, [12](#page-11-0)